```
1.
  C性質を決定するのが「記憶クラス」であり、C 言語の変数はすべて「記憶クラス」という性質を持つ。
          ・自動変数(auto
          extern
          static
                           \label{eq:1} \qquad \qquad [\qquad \quad ], \qquad \qquad 0,auto int i, a; \frac{1}{2} /* i, a int \frac{1}{2} /*
   auto float fdt=10.5; \frac{1}{2} fdt float \frac{1}{2} fdt \frac{1}{2}static char str[]="spring"; /* str[ ] char */static int array[2][3]={ \qquad /* 2 \qquad array[2][3] int \qquad */
                   {11, 12, 13},
                   {21, 22, 23}
                      };
exto auto)には「著作のことには名のついていない」ということには「第2000年の日本のついていない」ということには「第2000年の日本のついていない」ということには「第2000年の日本のついていない」ということに
      auto
   float average(int *x)
   {
      int i, a; \frac{1}{2} /* i, a int \frac{1}{2} /* total double \frac{1}{2} /* total double \frac{1}{2}double total; \frac{1}{2} total double
      \cdot :
   }
\alphauto \alphauto \alpha
```
自動変数は、宣言されている関数だけで通用するローカル変数 外部変数は、どの関数からでも使用できるグローバル変数

```
#include \ltstdio.h\gtvoid nax1(int); \frac{1}{2} max1 \frac{1}{2} /*
void \text{max2(int)}; \frac{7}{100} \text{max2} */
int maximum; \frac{1}{4} maximum \frac{1}{4} maximum
void main(void)
{
      maximum=100; \frac{1}{2} maximum \frac{1}{2} maximum \frac{1}{2} \frac{1}{2}\text{max1}(20);
      max1(110);
      \text{max1}(50);
      max2(20);
      max2(110);
       max2(50);
}
void max1(int dt) \frac{1}{2} dt max extended max \frac{1}{2} max \frac{1}{2} /*
\{ \qquad \qquad \qquad \qquad \qquad \qquad \qquad \qquad \qquad \qquad \qquad \qquad \qquad \qquad \qquad \qquad \qquad \qquad \qquad \qquad \qquad \qquad \qquad \qquad \qquad \qquad \qquad \qquad \qquad \qquad \qquad \qquad \qquad \qquad \qquad \qquad 
      int max=0; \frac{1}{x} max \frac{1}{x} max \frac{1}{x}\frac{1}{2} max1 max=0 \frac{1}{2} \frac{1}{2} max=0 \frac{1}{2} if(dt>max) max=dt;
      if(max>maximum) max=maximum; \frac{1}{2} /* maximum \frac{1}{2} maximum \frac{1}{2} /*
      printf("\text{max1: } \% \text{ad} \setminus n", \text{max});
}
void max2(int dt) \frac{1}{2} dt max extended max \frac{1}{2} \frac{1}{2} \frac{1}{2} \frac{1}{2} \frac{1}{2} \frac{1}{2} \frac{1}{2} \frac{1}{2} \frac{1}{2} \frac{1}{2} \frac{1}{2} \frac{1}{2} \frac{1}{2} \frac{1}{2} \frac{1}{2} \frac{1}{2} \frac{1}{2} \{ \qquad \qquad \qquad \qquad \qquad \qquad \qquad \qquad \qquad \qquad \qquad \qquad \qquad \qquad \qquad \qquad \qquad \qquad \qquad \qquad \qquad \qquad \qquad \qquad \qquad \qquad \qquad \qquad \qquad \qquad \qquad \qquad \qquad \qquad \qquad \qquad 
      static int max=0; \frac{1}{2} /* max \frac{1}{2} /*
\gamma^* 1 max=0 \gamma if(dt>max) max=dt;
      if(max>maximum) max=maximum; /* maximum \frac{1}{2} maximum \frac{1}{2} /*
      printf("max2: %\frac{1}{2} \cdots \cdots \cdots \cdots \cdots \cdots \cdots \cdots \cdots \cdots \cdots \cdots \cdots \cdots \cdots \cdots \cdots \cdots \cdots \cdots \cdots \cdots \cdots \cdots \cdots \cdots \cdots \cdots 
}
-------------------------実行開始-----------------------
max1: 20
max1: 100
max1: 50
max2: 20
max2: 100
max2: 100
-------------------------おしまい-----------------------
max1 max max max2
```
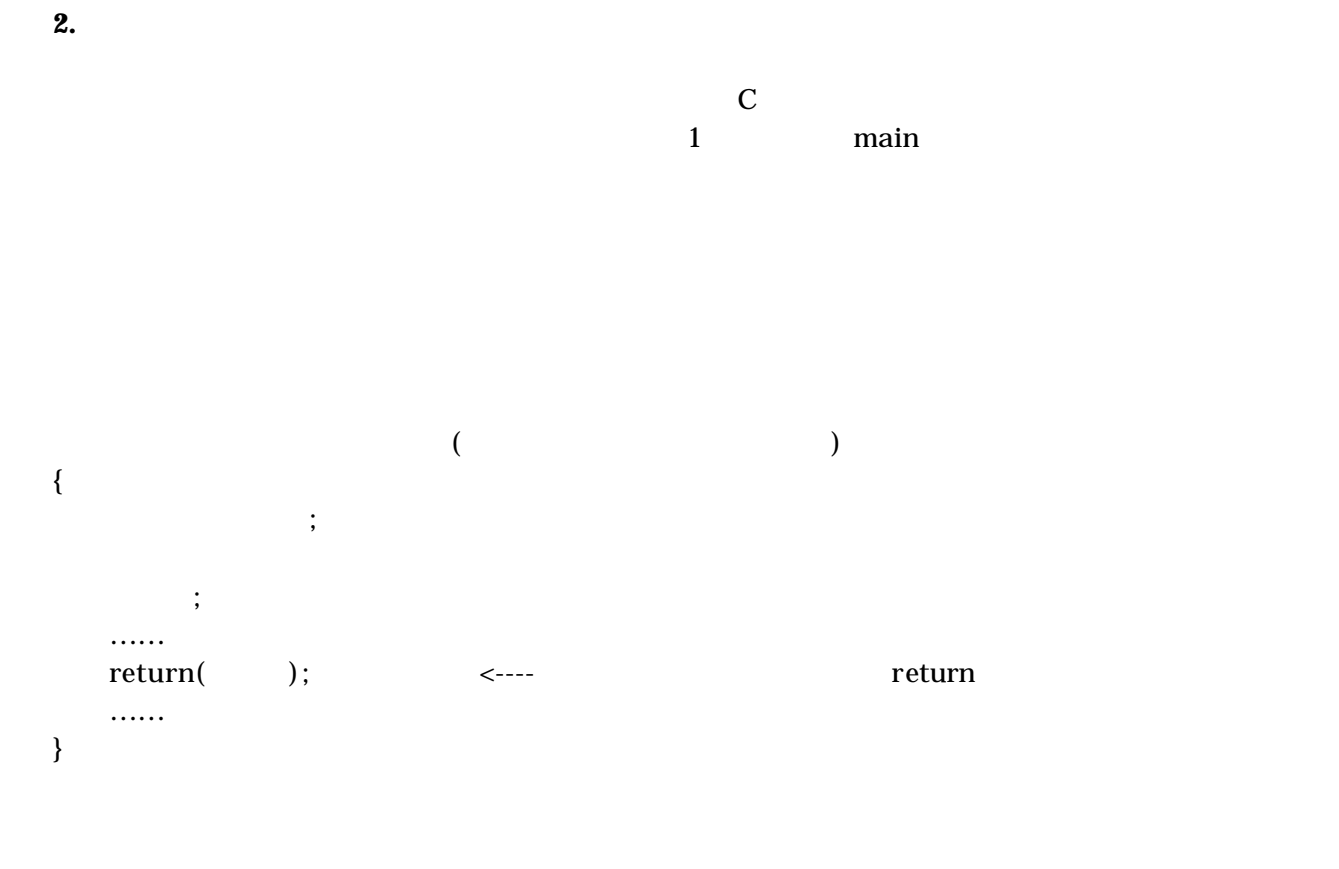

 $2.1$ 

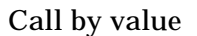

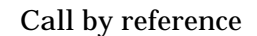

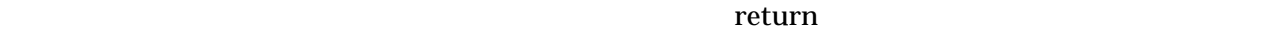

#include<stdio.h> void MatDisp( int \*, int); void main(void) { int matrx[3][4]={ {1, 2, 3, 4}, {5, 6, 7, 8}, {9,10,11,12} };

## Computer Programming II

```
int *p;
      p = 8matrx[0][0];
      \text{MatDsp}(p, 12);
}
void MatDisp( int *mat, int n)
{
    int i;
   for(i=0, i\leq n; i++) printf("%4d", nat[i]);
   printf("\ln");
}
-------------------------実行開始-----------------------
   1 2 3 4 5 6 7 8 9 10 11 12
-------------------------おしまい-----------------------
22
  \bf Cn! = n (n 1)!#include <stdio.h>long fact( int );
void main(void)
{
      int i;
      for(i=1; i<=10, i++)
            printf("%2d %10d\n", i, fact(i) );
}
long fact( int n )
{
      if( n = 0)
            return( 1 ); ………
      else
            return(n * fact(n 1)); ………
}
-------------------------実行開始-----------------------
 1 1
 2 2
 3 6
```
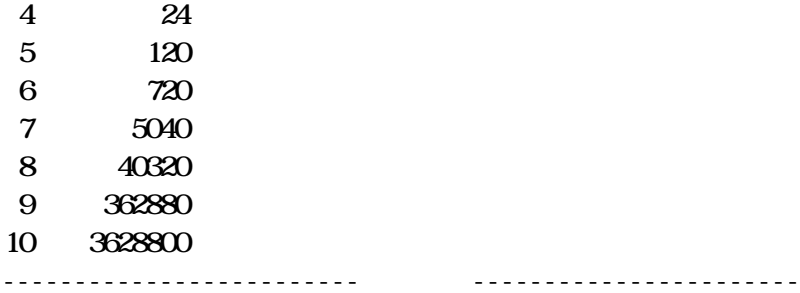

fact fact  $0! = 1$  ……

 $3 \t 3!$ 

 $3 * 2$ 

 $\epsilon$ 

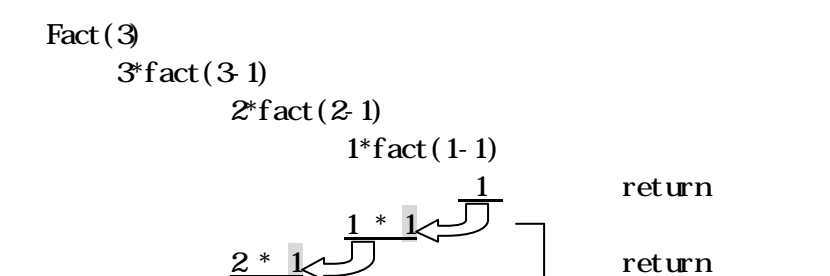